# **Alarmiranje na osnovu poreenja stringova**

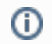

Za razumevanje definisanja uslova za alarmiranje proitati lanak [Kompleksna varijabla](https://confluence.netvizura.com/display/NETIIS/Kompleksna+varijabla)!

esto postoji potreba da se alarmira na osnovu poreenja dva stringa. Kod SNMP monitora veliki broj OID upita vraa string kao vrednost. Potrebno je prepoznati da li u stringu koji je dobijen u odgovoru se sadrži neka vrednost i na osnovu toga alarmirati korisnika. Npr. potrebno je alarmirati ako se u rezultatu SNMP monitora pojavi string koji u sebi sadrži bilo gde sadrži string "error".

U lanku [Kompleksna varijabla](https://confluence.netvizura.com/display/NETIIS/Kompleksna+varijabla) je objašnjeno kako se definiše uslov za alarmiranje na osnovu numerikih i logikih vrednosti. Za korišenje stringova kao uslova za alarmiranje potrebno je koristiti String funkcije **str\_equ**, **str\_cnt** i **str\_regex**.

## str\_equ

str\_equ(param1, param2)

Funkcija **str\_equ** prima dva parametra. Funkcija ima vrednost **true** ili **1** kada **param1** celini jednak **param2**; u suprotnom je **false** ili **0**. Parametri **para m1** i **param2** mogu da budu bilo string ili poziv nekoj od promenljivih monitora.

# **Primeri**

- **str\_equ( var(3), "Cat21") je true** ako je var(3) trea varijabla iz monitora i njena vrednost "Cat21"
- **str\_equ( var(3), var(4))** je **true** ako su na monitoru definisane trea i etvrta varijabla i ako se u potpunosti poklapaju.

# str\_cnt

str\_cnt(param1, param2)

Funkcija **str\_cnt** prima dva parametra. Funkcija ima vrednost **true** ili **1** kada **param1** sadrži ili je u celini jednak **param2**; u suprotnom je **false** ili **0**. Pa rametri **param1** i **param2** mogu da budu bilo string ili poziv nekoj od promenljivih monitora.

#### **Primeri**

- **str\_cnt( var(3), "Cat21") je true** ako je var(3) trea varijabla iz monitora i njena vrednost "Cat21.delta"
- **str\_cnt( var(3), var(4))** je **true** ako su na monitoru definisane trea i etvrta varijabla i ako je varijabla **var(4)** sadržana u varijabli **var (3)**.

## str\_regex

str\_regex(param1, regex)

Funkcija **str\_regex** prima dva parametra. Funkcija ima vrednost **true** ili **1** kada **param1** odgovara regularni izraz **regex**; u suprotnom je **false** ili **0**. Pa rametar **param1** može da bude bilo string ili poziv nekoj od promenljivih monitora.

#### **Primeri**

- **•** str\_regex( var(3), ".\*Cat.\*") je true ako je var(3) "Cat21.delta" ovaj izraz uparuje Cat u sredini nekog stringa;
- **str\_regex( var(3), ".+[1-9]+.+")** je true ako je **var(3)** "Cat21.delta" ovaj izraz prolazi ako se postoji pojavljivanje jedne ili više cifara od 1 do 9 u sredini nekog stringa
- **str\_regex( var(3), ".+\\d+.+")** je true ako je **var(3)** "Cat21.delta" ovaj izraz je logiki jednak izrazu iz prethodnog primera s tim da je iskorišena klasa karaktera "digit" - **\d**. Obratiti pažnju da svaka kosa crta (koje se esto koriste za specijalne karaktere u regularnim izrazima) mora da bude duplirana **\\** zbog ogranienja u definisanju stringova u Javi. To znai da ako je potrebno pronai pojavljivanje upravo karaktera kose crte preko regularnog izraza, u alarmu treba definisati etiri kose crte - \\\\.

# Složenije korišenje string funkcija

Mogue je u uslovu alarma korišenje bilo koje od string funkcija i graenje složenih uslova korišenjem aritmetiko-logikih operacija.

# **Primer**

**str\_regex(var(1), "[abc]+") && str\_equ("opr", var(5)) && (5 >= 3 + var(12)) -** ovaj izraz je true ako je prva varijabla monitora sastavljena samo od jednog ili više karaktera "a" i/ili "b" i/ili "c" i ako je peta varijabla monitora upravo jednaka "opr" i ako je 5 vee ili jednako zbiru brojeva 3 i vrednosti dvanaeste promenljive monitora.